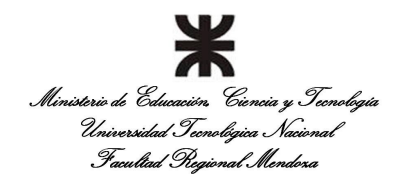

**Departamento:** Ingeniería en Sistemas de Información. **Carrera:** Tecnicatura Superior en Programación. **Cátedra:** Programación III **Nivel:** 2 **Año lectivo:** 2018 **Semestre de cursado: Tercer Semestre Cantidad de horas semanales: 6 Profesor: Ing. Magni Gerardo**

## **PROGRAMA**

## **1) OBJETIVOS DE LA ASIGNATURA**

Los objetivos de la materia son que el alumno al finalizar el cursado haya aprendido a:

1) Desarrollar los conceptos de cómo se estructura y desarrolla una aplicación orientada a objetos.

2) Saber diferenciar entre aplicaciones Cliente y Cliente-Servidor

3) Aprender a configurar y comprender el funcionamiento de un servidor de aplicaciones Web

4) Comprender y aplicar los conceptos de la programación Web

5) Introducir la importancia de las Bases de Datos para el desarrollo de los Sistemas de Información: su concepto, componentes, ventajas, etc.

6) Implementar la persistencia de datos mediante conexiones JDBC a la base de datos.

7) Conocer las tendencias futuras en el desarrollo de aplicaciones Web y de otros tópicos de desarrollo.

8) Conocer las incumbencias que puede llegar a tener como futuro profesional de sistemas en relación al desarrollo aplicaciones Web en particular.

## **2) CONTENIDOS MÍNIMOS**

Los contenidos mínimos incluye conocimiento sobre:

Programación orientada a objetos, Persistencia con JDBC, Anotaciones JPA, HTML y JavaScript, JSP y Servlets, PHP, Servidores de Aplicaciones Web (Apache, Tomcat, ClassFish).

## **3) PROGRAMA ANALÍTICO**

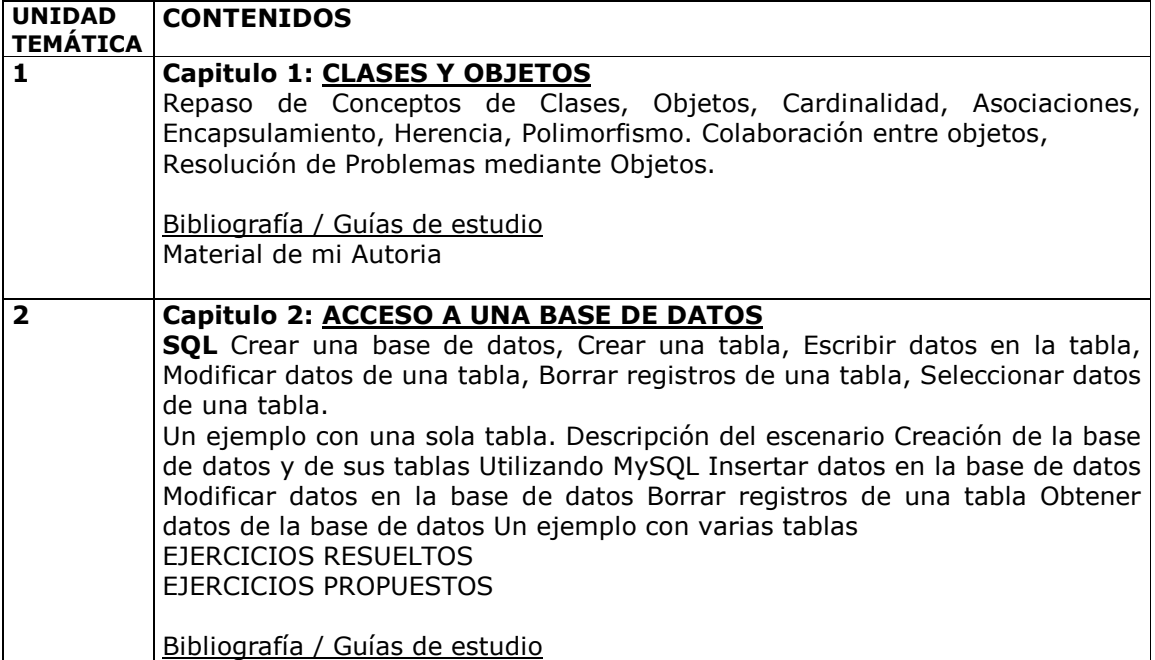

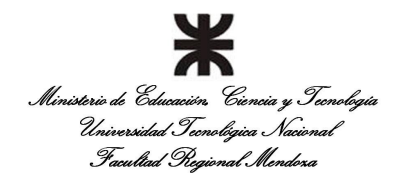

**Departamento:** Ingeniería en Sistemas de Información. **Carrera:** Tecnicatura Superior en Programación. **Cátedra:** Programación III **Nivel:** 2 **Año lectivo:** 2018 **Semestre de cursado: Tercer Semestre Cantidad de horas semanales: 6** 

**Profesor: Ing. Magni Gerardo**

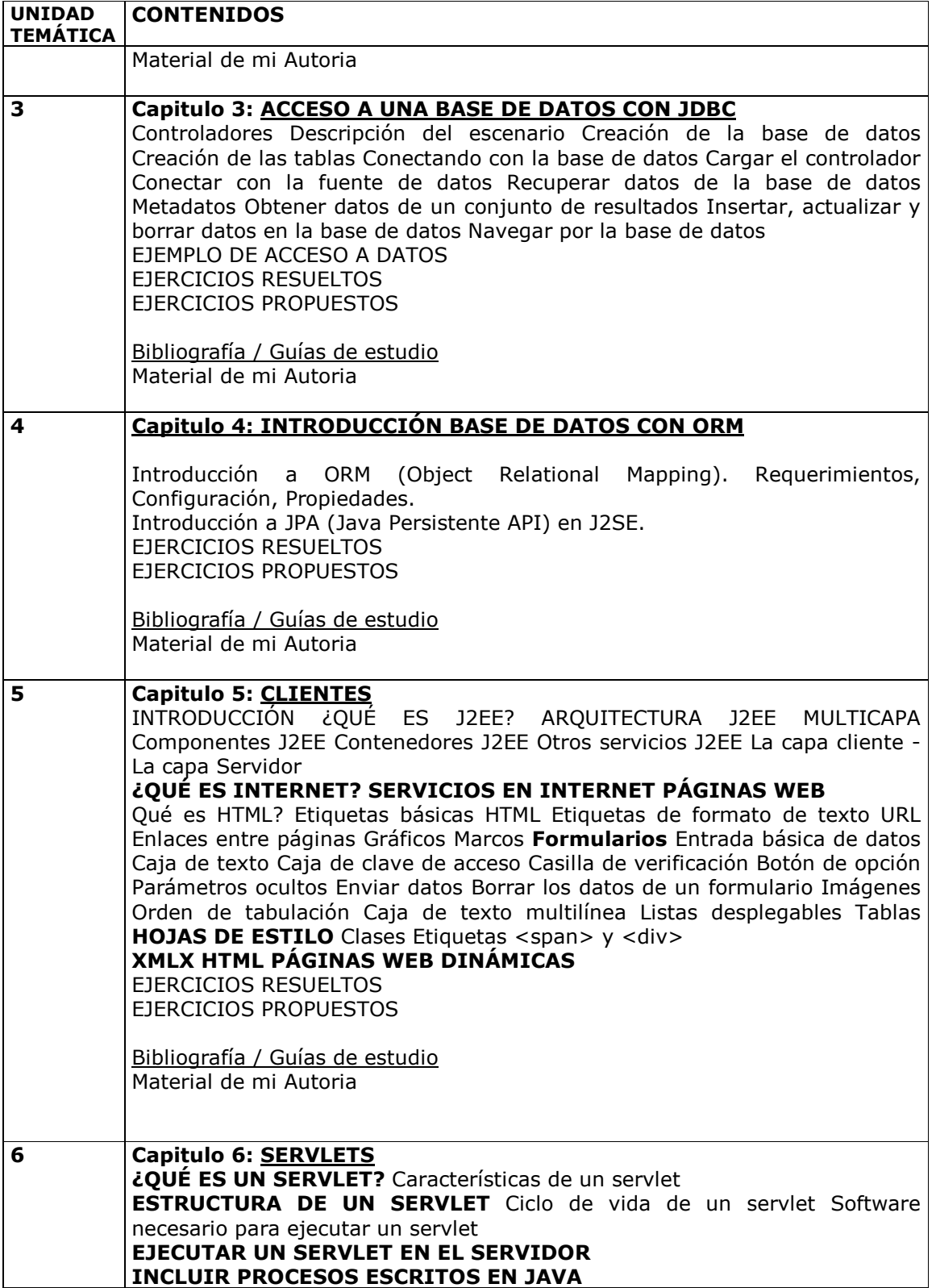

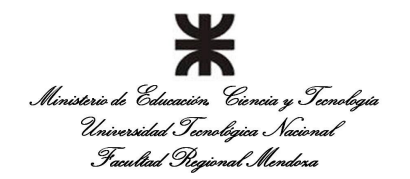

**Departamento:** Ingeniería en Sistemas de Información. **Carrera:** Tecnicatura Superior en Programación. **Cátedra:** Programación III **Nivel:** 2 **Año lectivo:** 2018 **Semestre de cursado: Tercer Semestre Cantidad de horas semanales: 6 Profesor: Ing. Magni Gerardo**

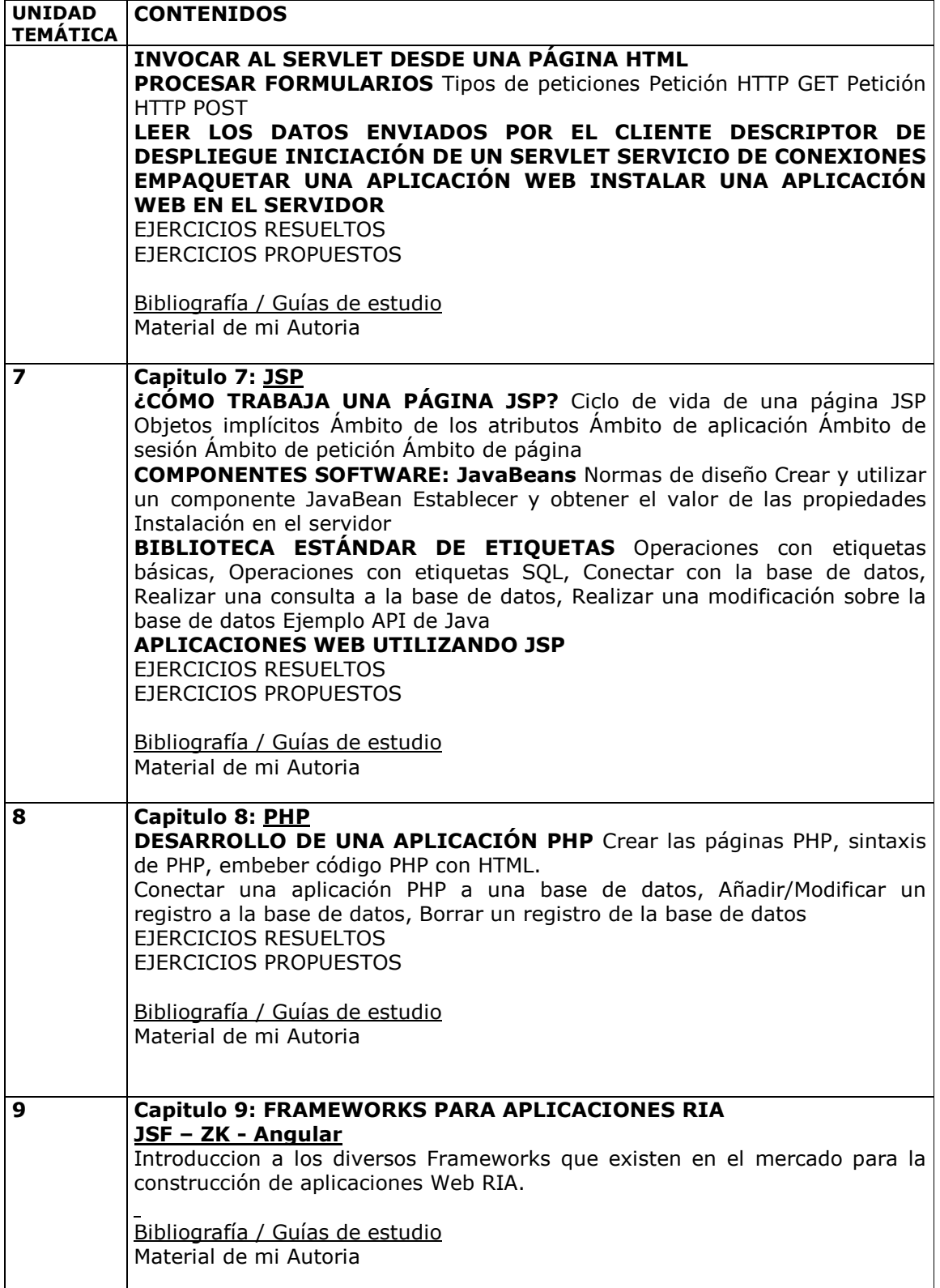

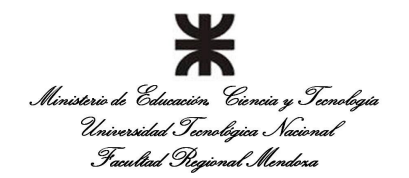

**Departamento:** Ingeniería en Sistemas de Información. **Carrera:** Tecnicatura Superior en Programación. **Cátedra:** Programación III **Nivel:** 2 **Año lectivo:** 2018 **Semestre de cursado: Tercer Semestre Cantidad de horas semanales: 6 Profesor: Ing. Magni Gerardo**

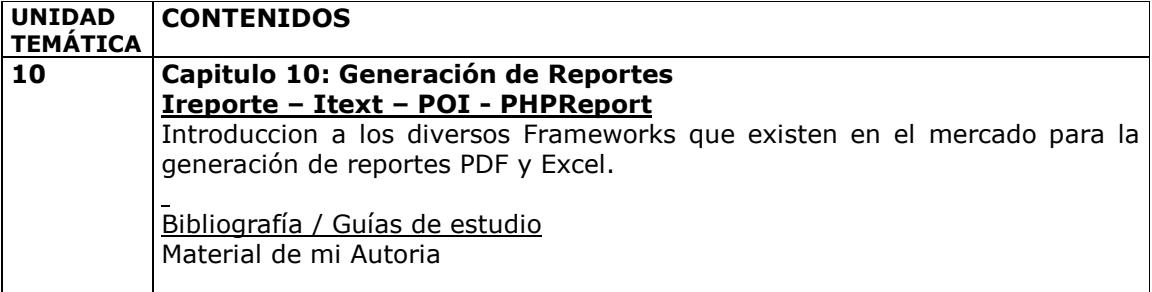

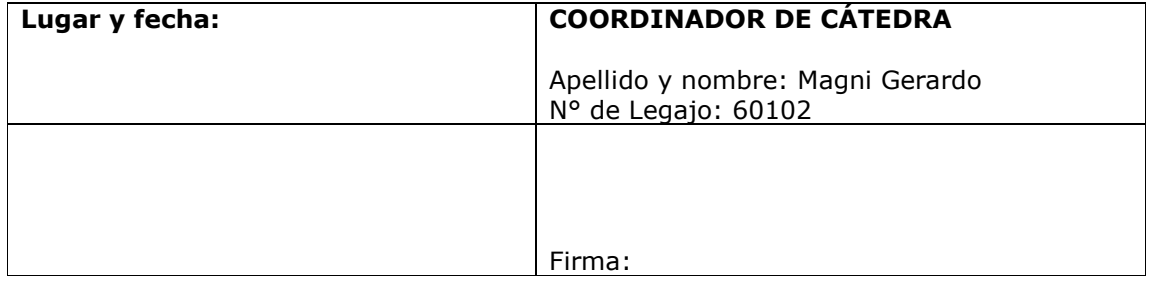